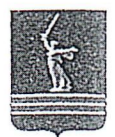

## ВОДГЮГРАДСКАЯ ОБЛАСТНАЯ ДУМА

## ПОСТАНОВЛЕНИЕ

22 декабря 2023 г.

59/4084

№

## О примерном плане работы Волгоградской областной Думы по парламентскому контролю на 2024 год

Волгоградская областная Дума п о с т а н о в л я е т:

1. Утвердить примерный план работы Волгоградской областной Думы по парламентскому контролю на 2024 год (прилагается).

2. Контроль за выполнением указанного плана возложить на председателя комиссии Волгоградской областной Думы по и парламентского контроля. /"

Председатель  $\sqrt{\frac{4}{x^2}}$  отдет **Волгоградской областной Думы**  $\sqrt{\frac{\xi^2}{9}}$  **протокольного**  $\frac{2}{\xi^2}$ 

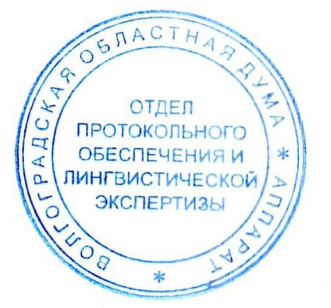

А.И. Блошкин

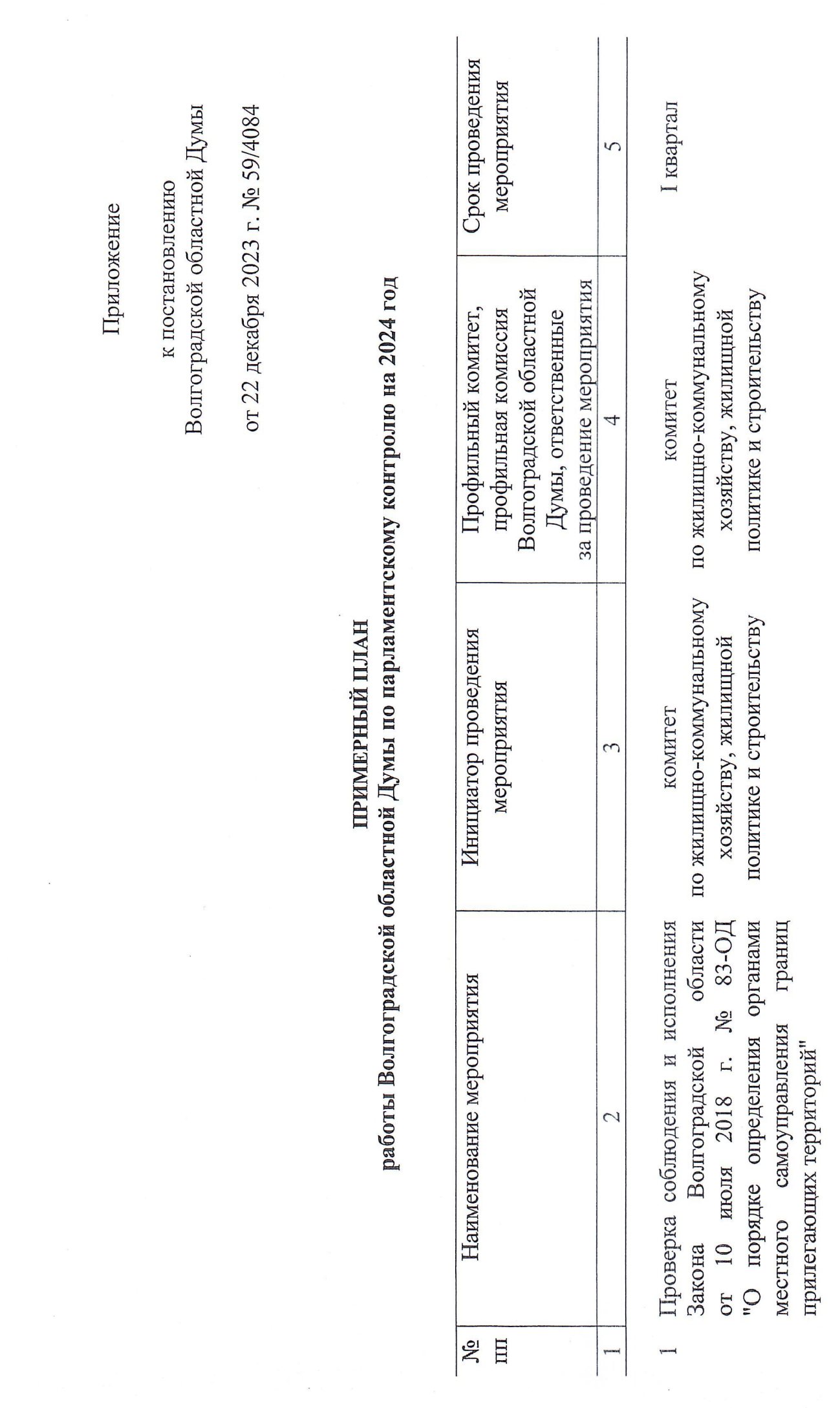

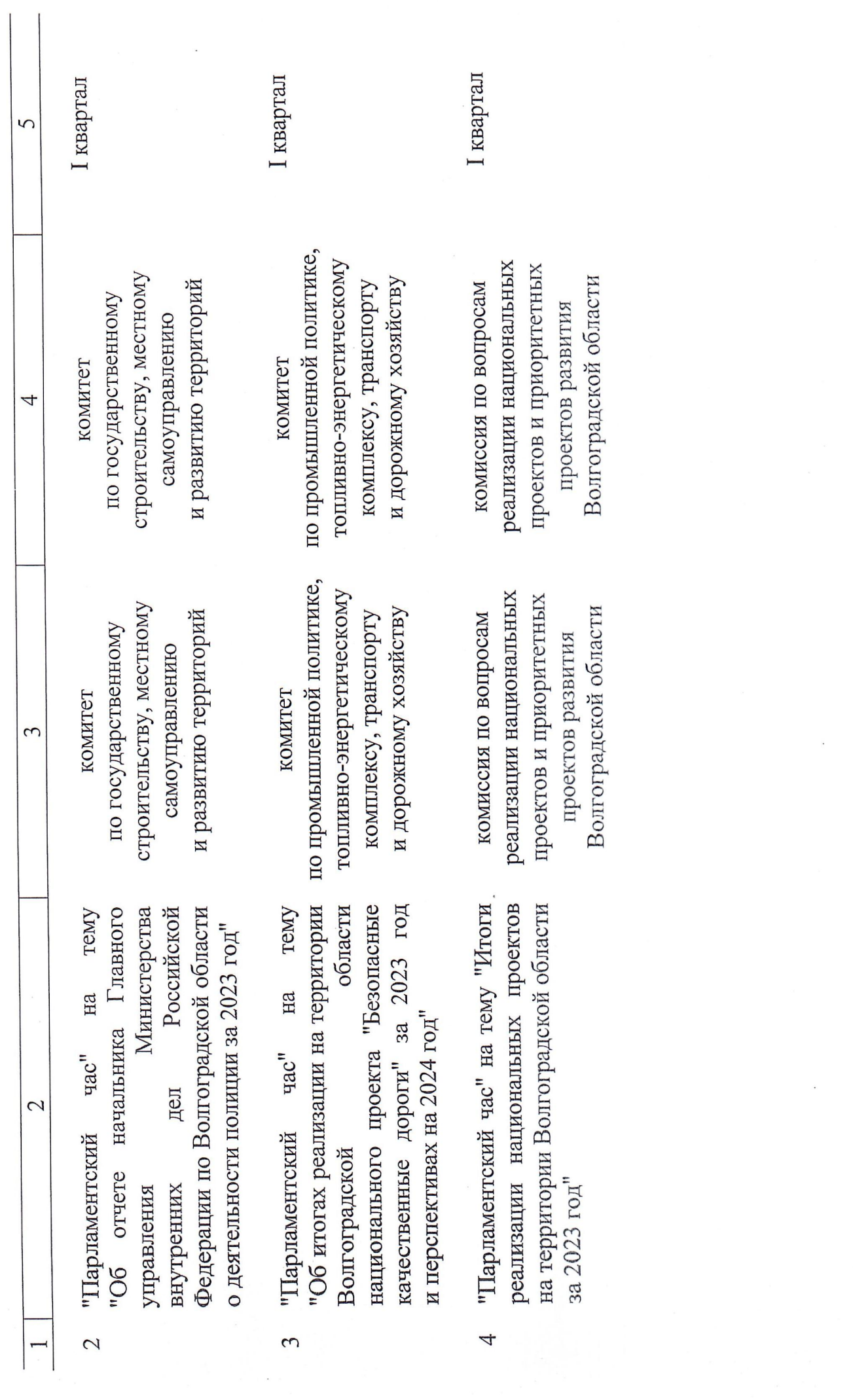

 $\mathcal{L}^{\text{max}}_{\text{max}}$ 

 $\overline{\mathcal{L}}$ 

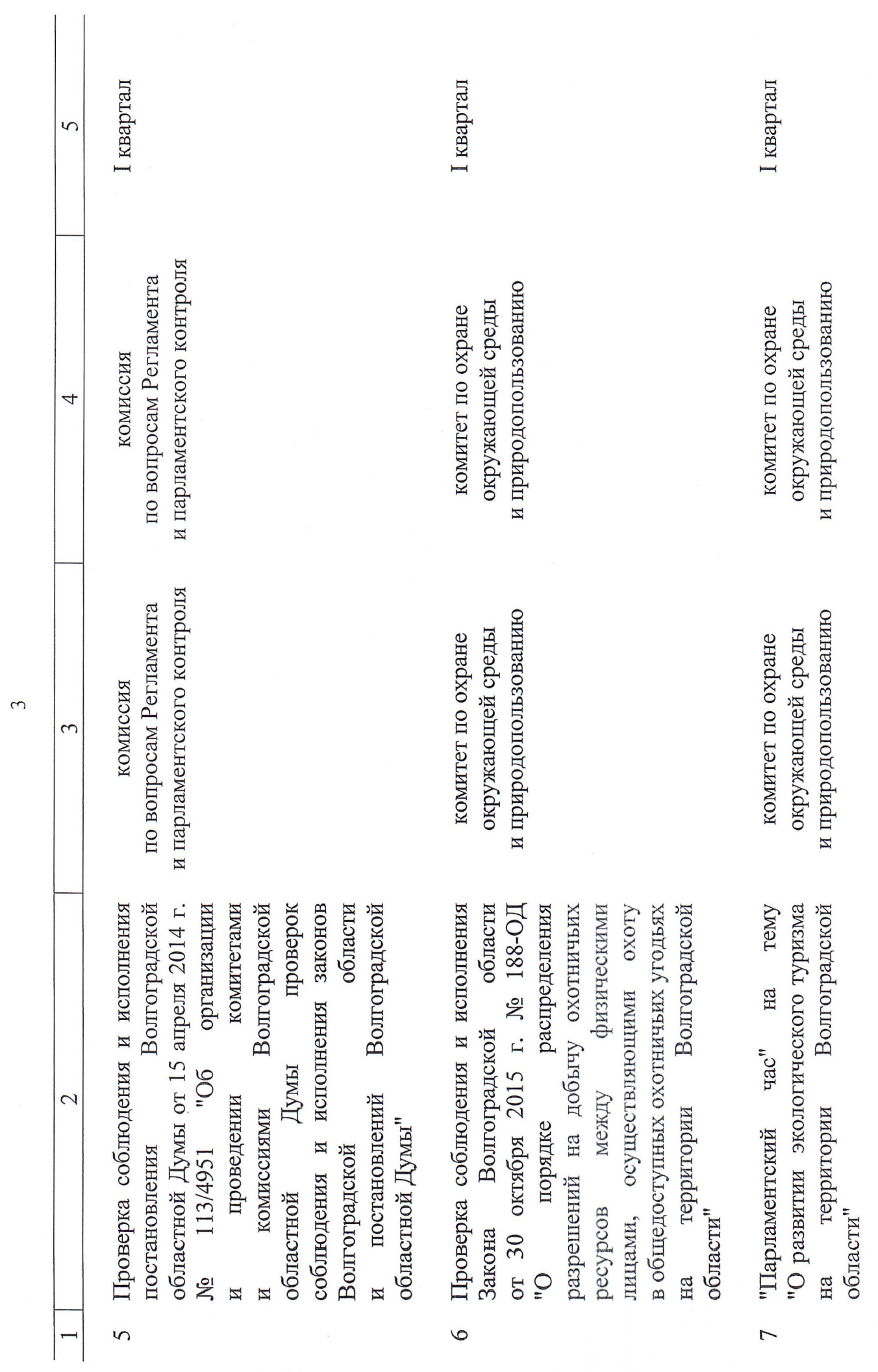

 $\label{eq:1} \mathcal{C} = \left( \begin{array}{cc} \mathcal{C} & \mathcal{C} & \mathcal{C} \\ \mathcal{C} & \mathcal{C} & \mathcal{C} \end{array} \right) \otimes \mathcal{C} \otimes \mathcal{C} \otimes \mathcal{C} \otimes \mathcal{C}$ 

 $\mathfrak{c}$ 

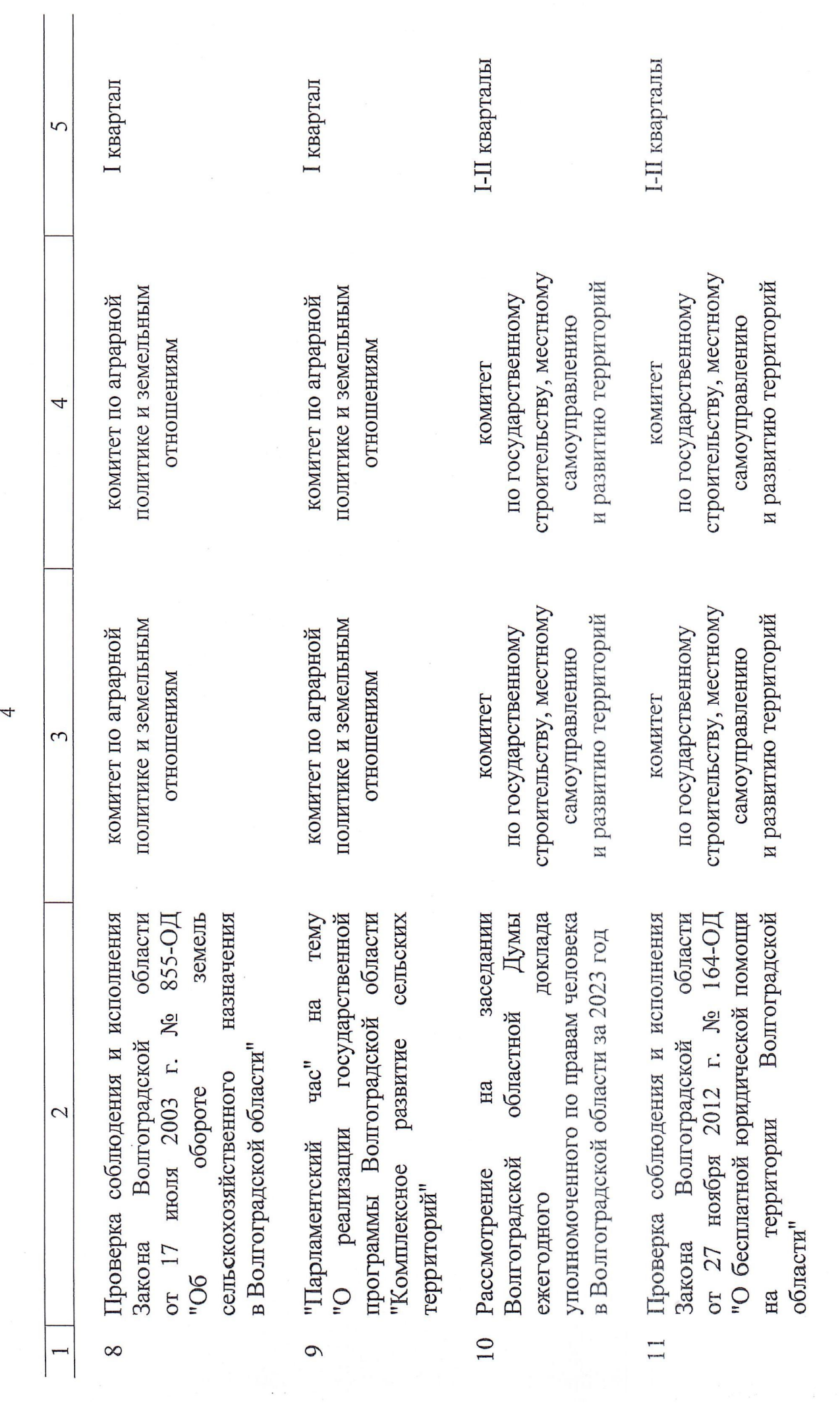

 $\overline{4}$ 

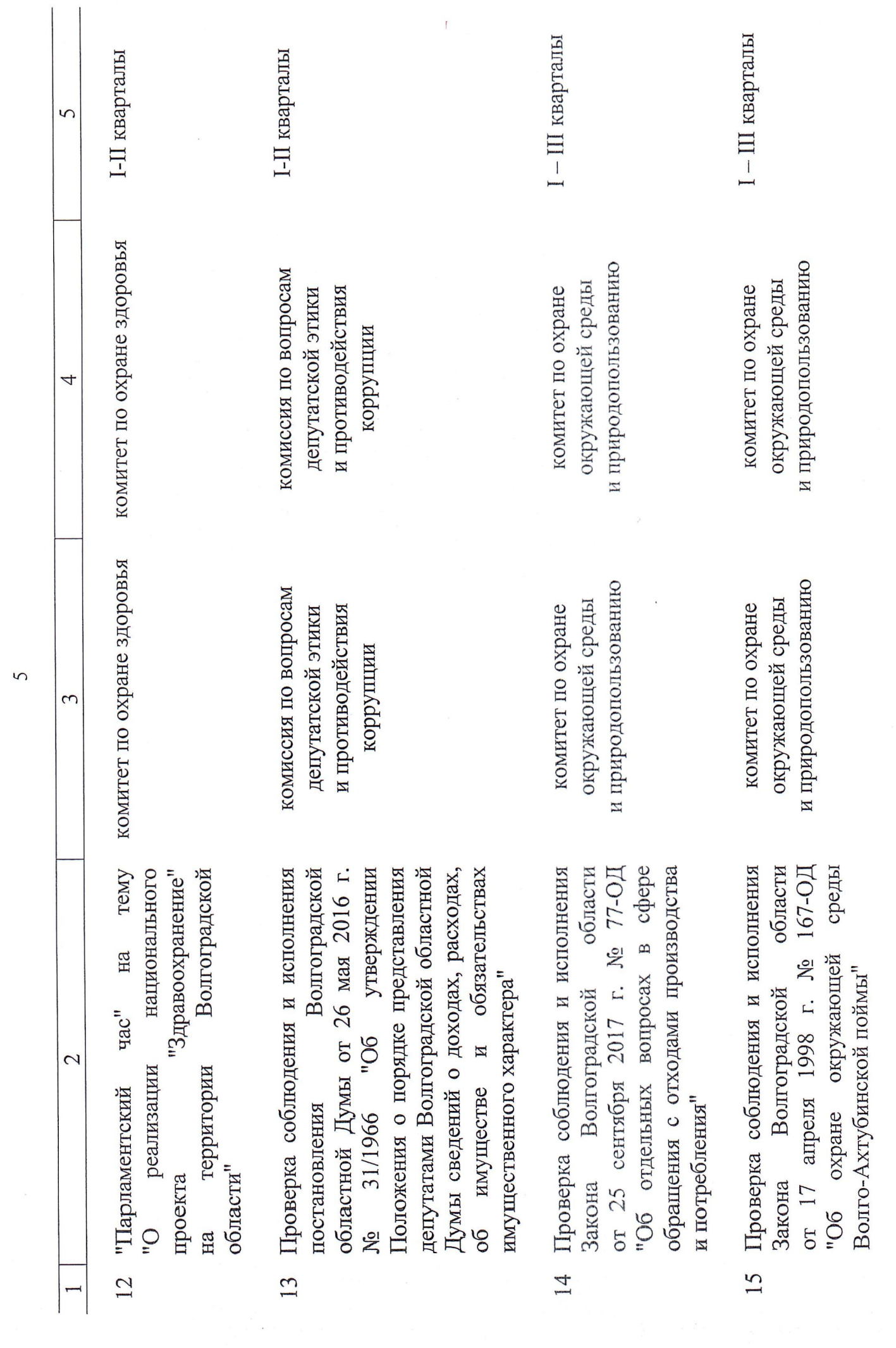

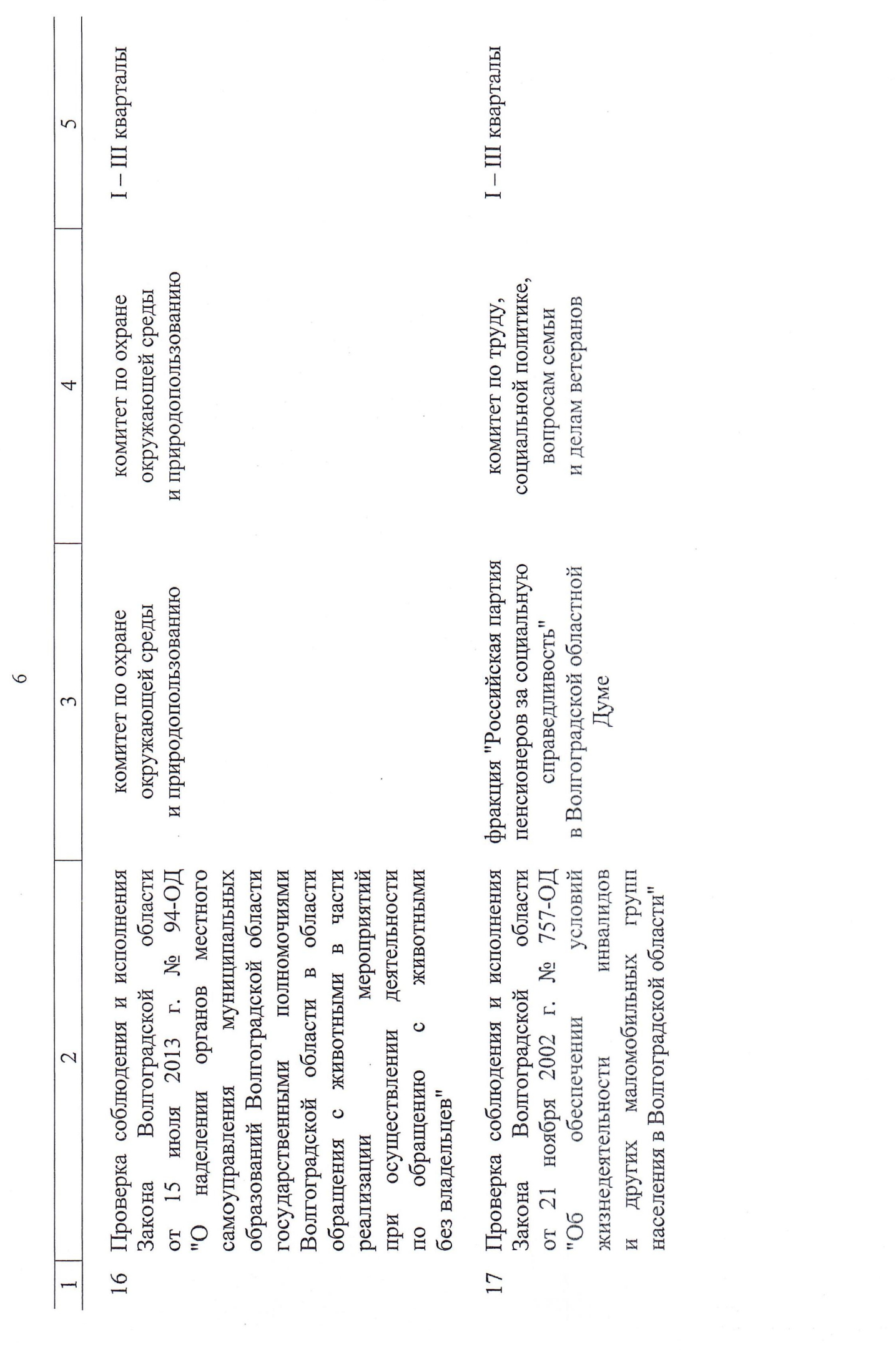

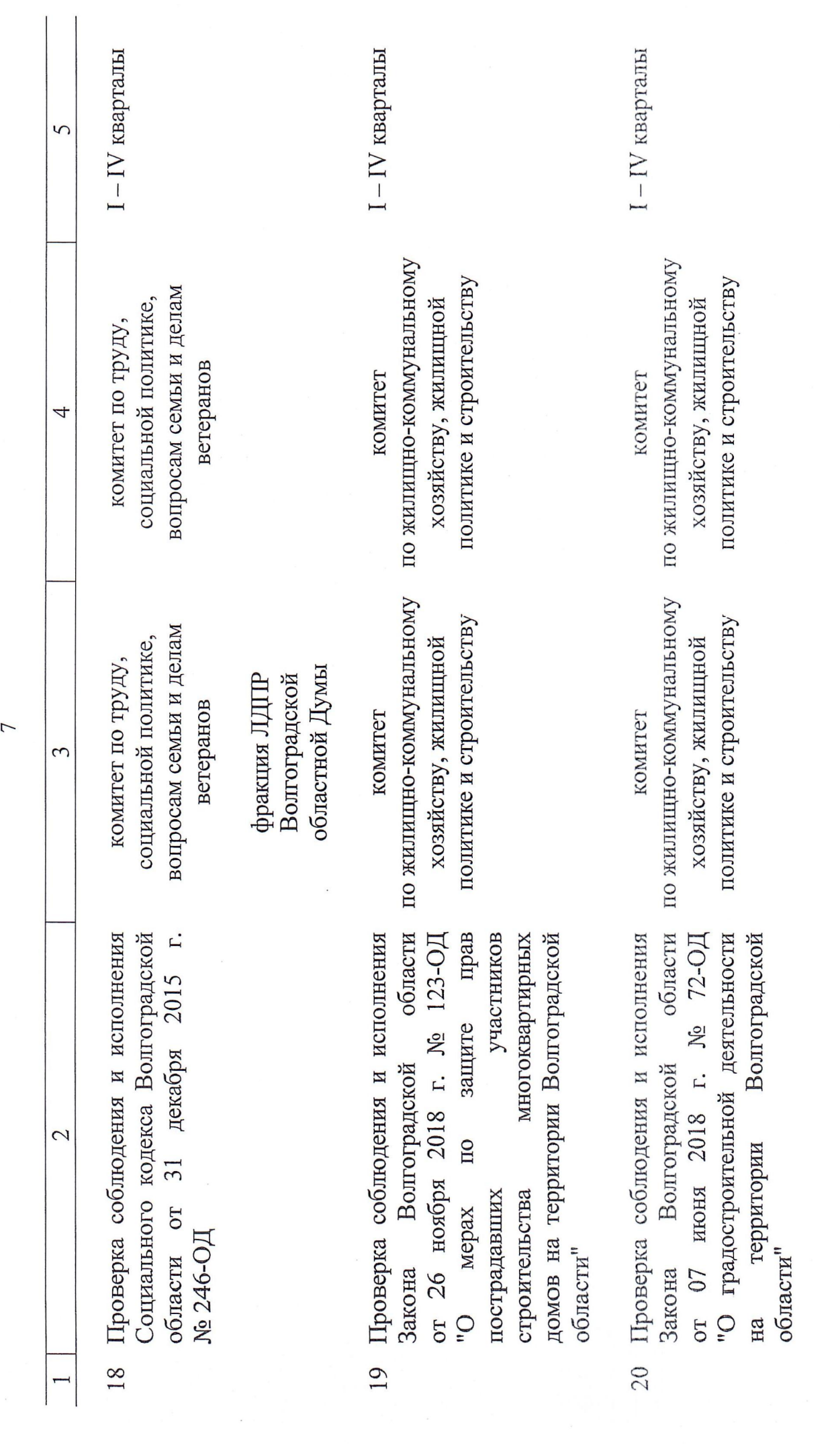

 $\hat{\mathcal{L}}$ 

 $\overline{7}$ 

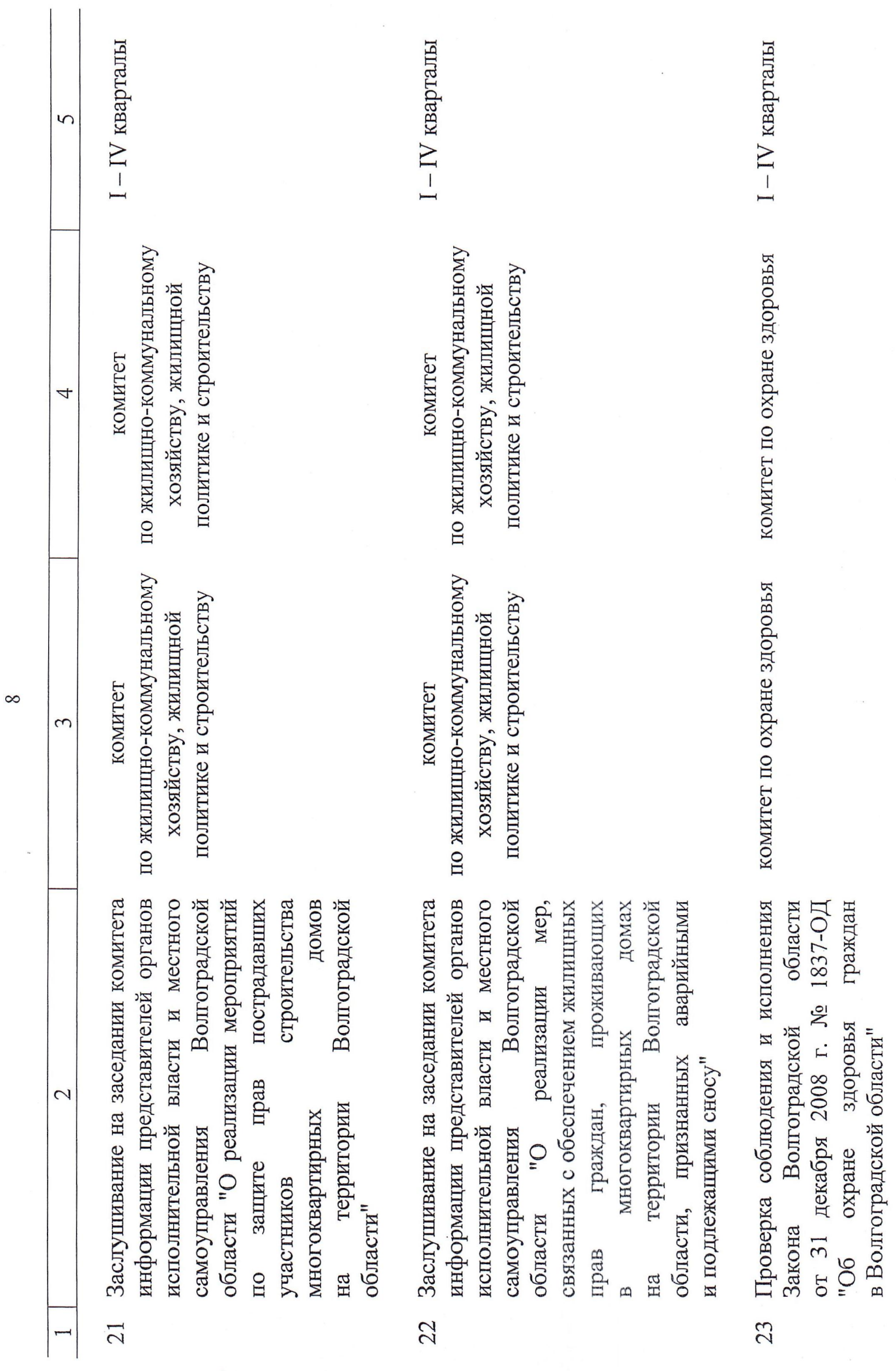

 $\ddot{\phantom{a}}$ 

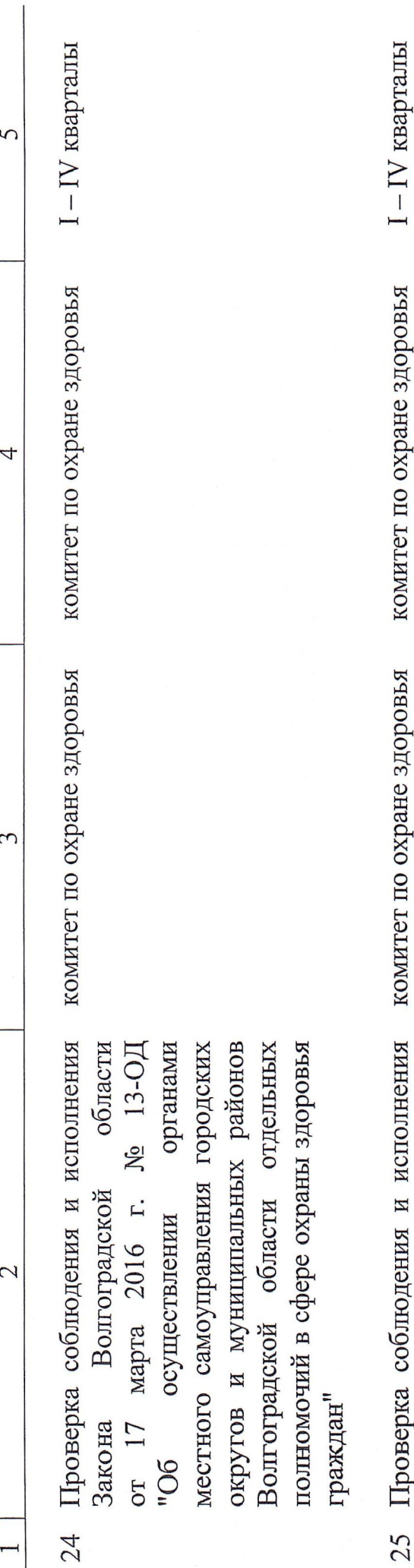

фонда 1 проверка соолюдения и исполнения области от 04 сентября 2021 г. № 87-ОД ИНЫХ трансфертов из областного бюджета бюджету медицинского страхования Волгоградской области" Волгоградской предоставлении Территориального межбюджетных обязательного Закона  $Q_{ii}$ 25

 $\circ$ 

 $\overline{\phantom{0}}$ 

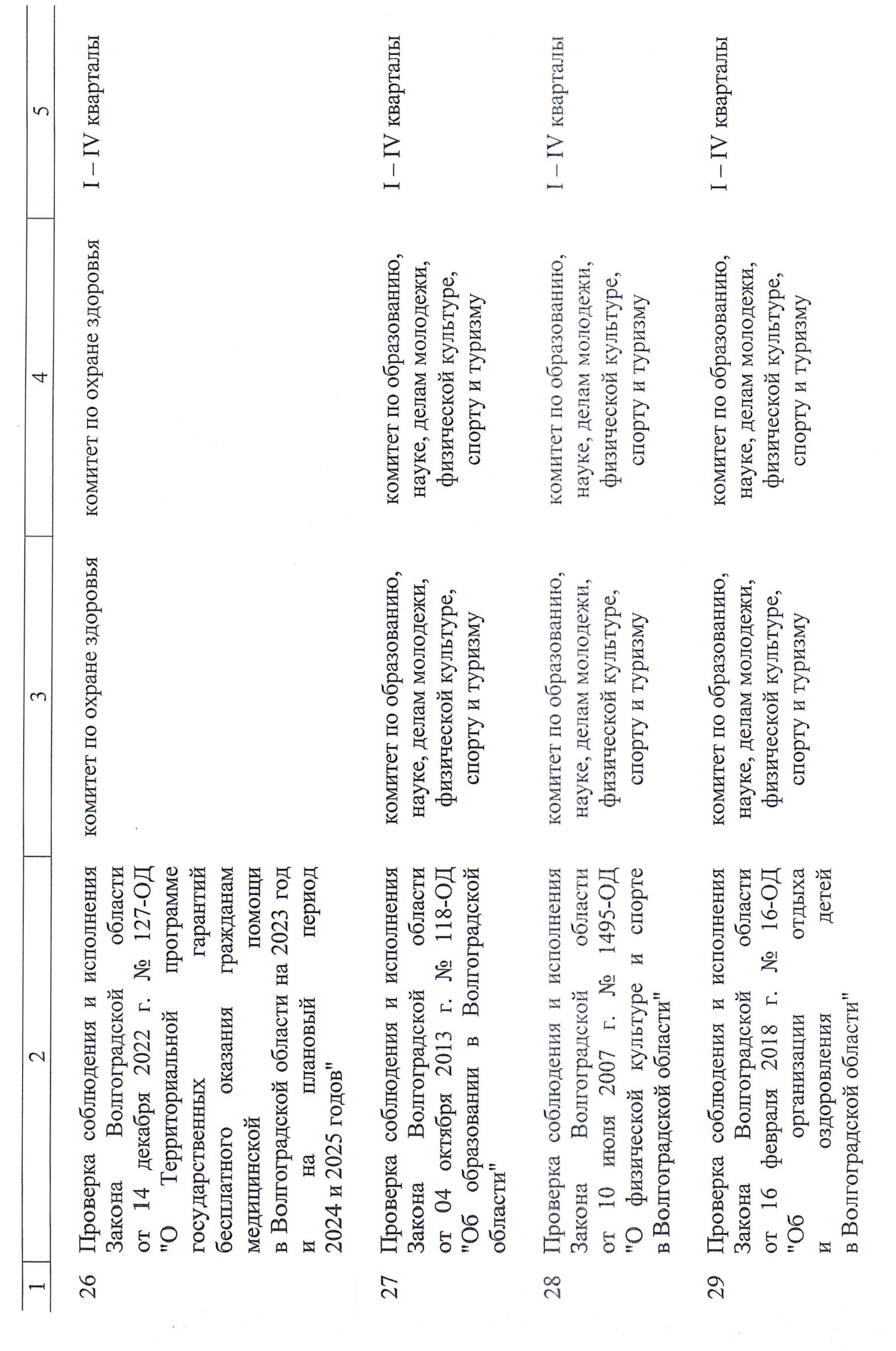

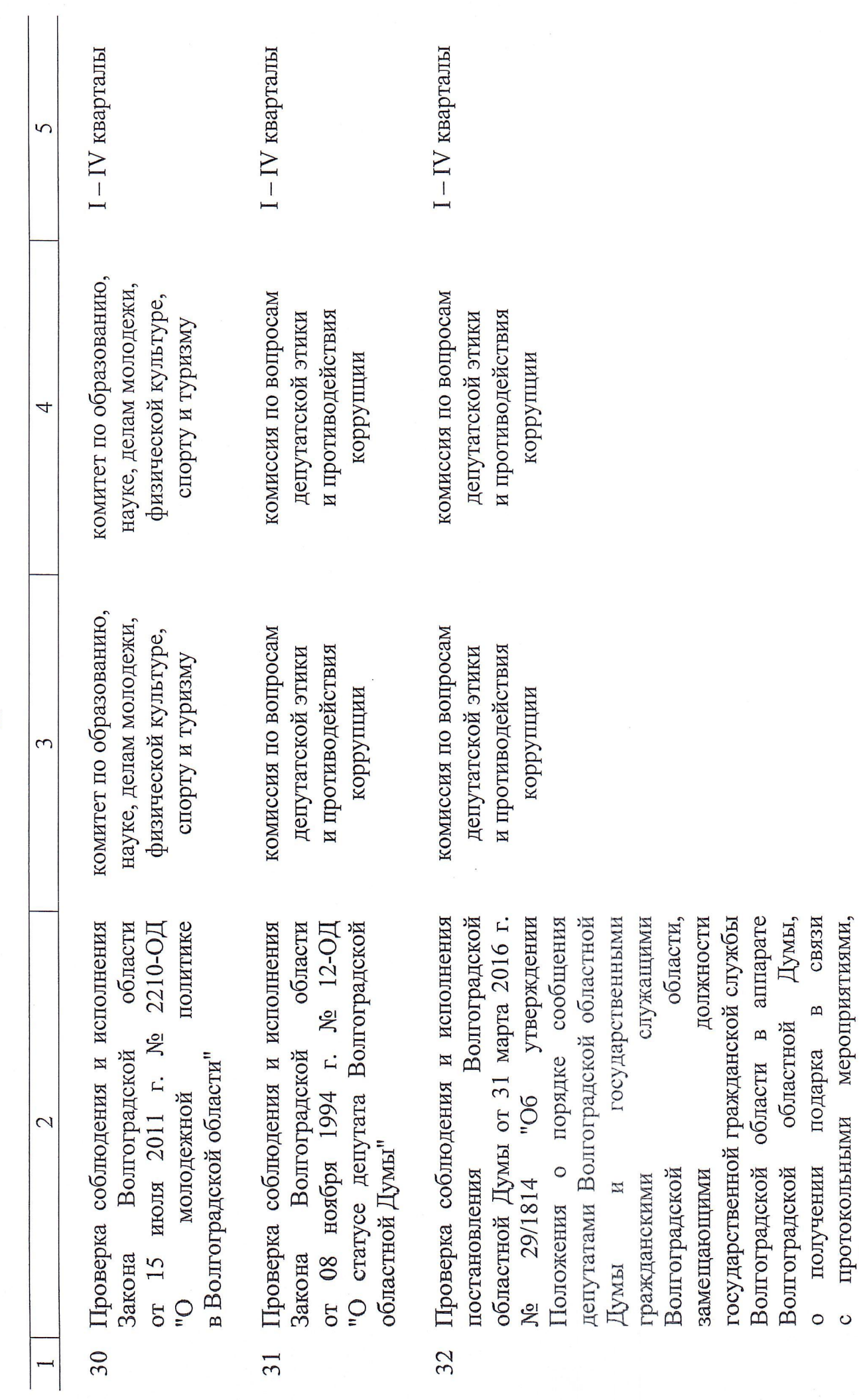

командировками официальными

другими

 $\overline{H}$ 

служебными

 $\overline{11}$ 

 $\bar{\nu}$ 

 $\begin{bmatrix} 1 & 0 \\ 0 & 0 \end{bmatrix} \begin{bmatrix} 1 & 0 \\ 0 & 0 \end{bmatrix}$ 

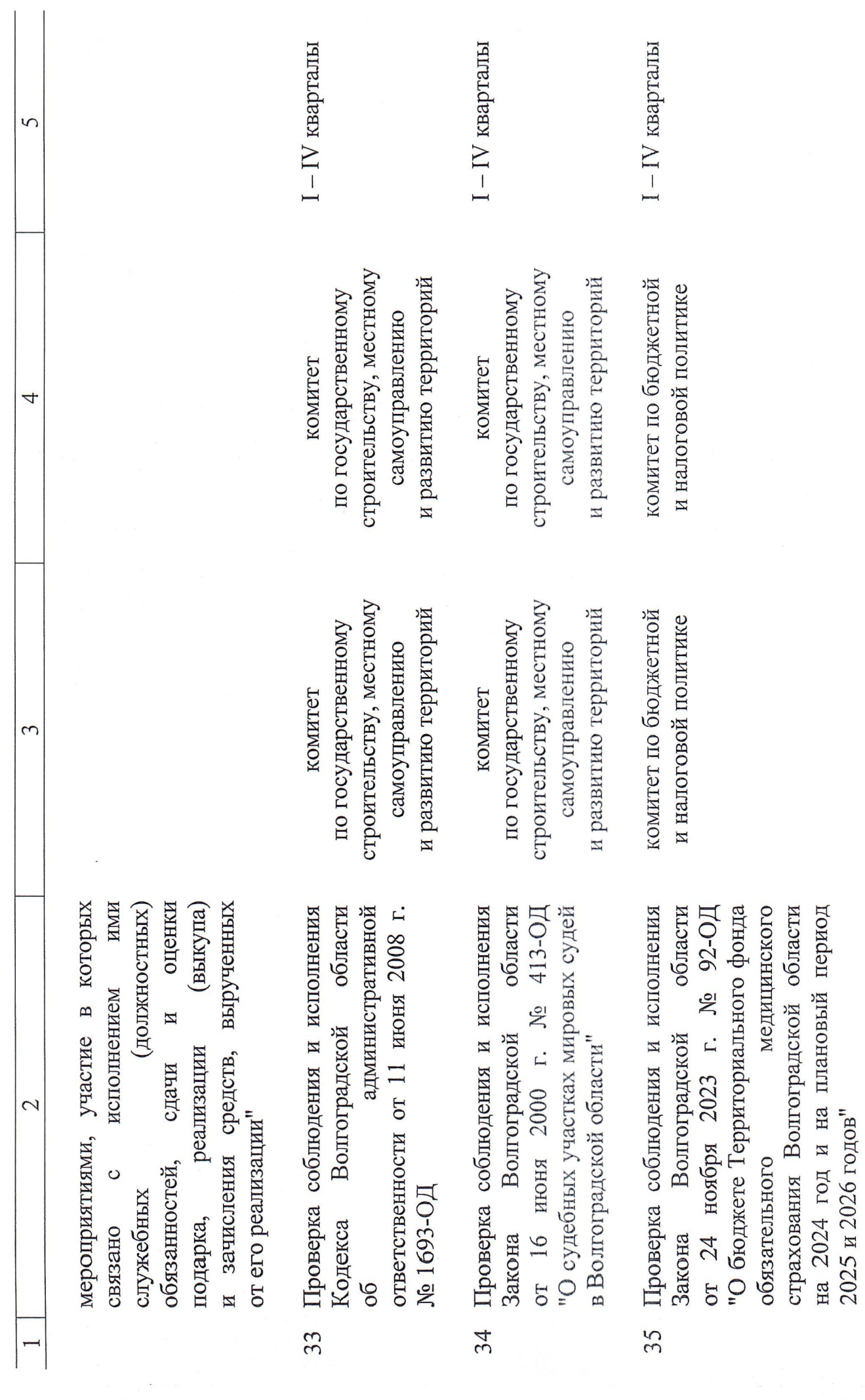

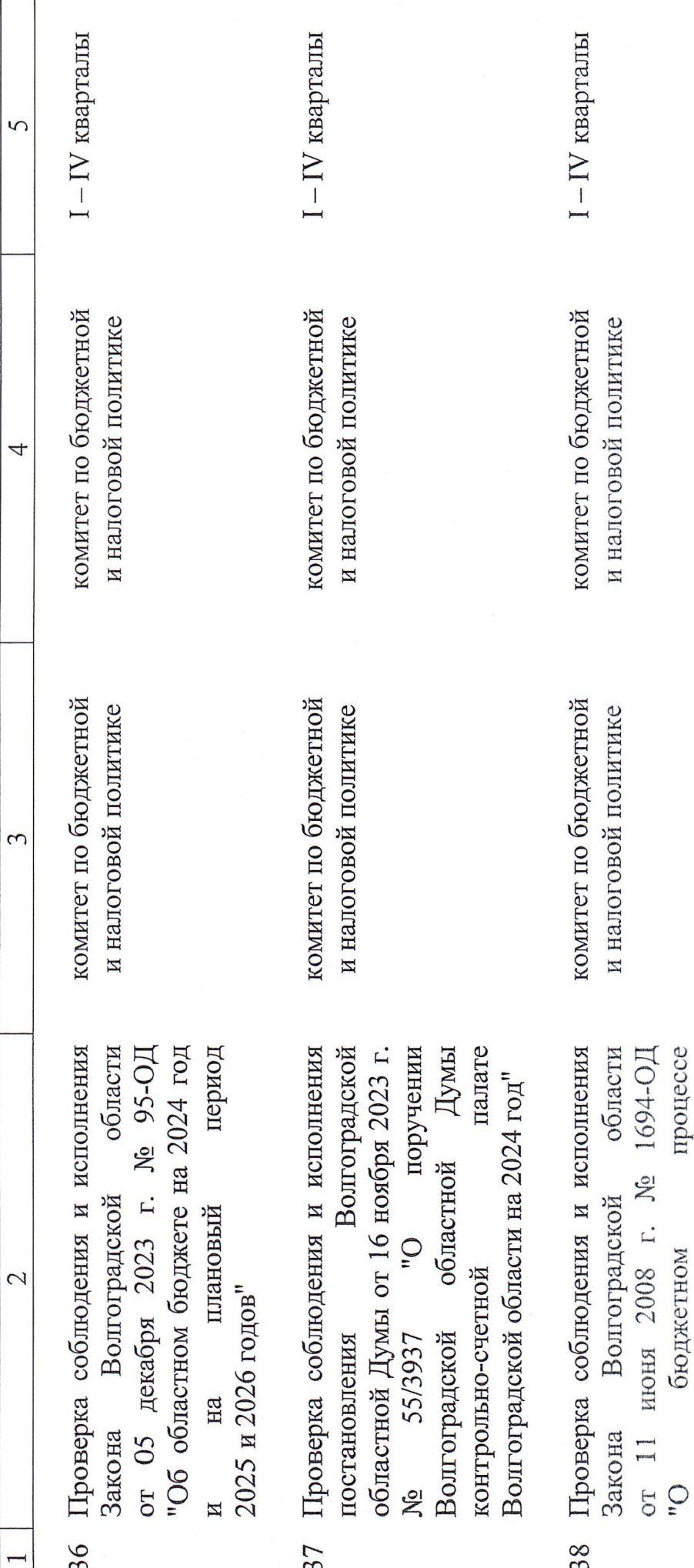

 $-$ 

жожоцёй жожоці

m

т…

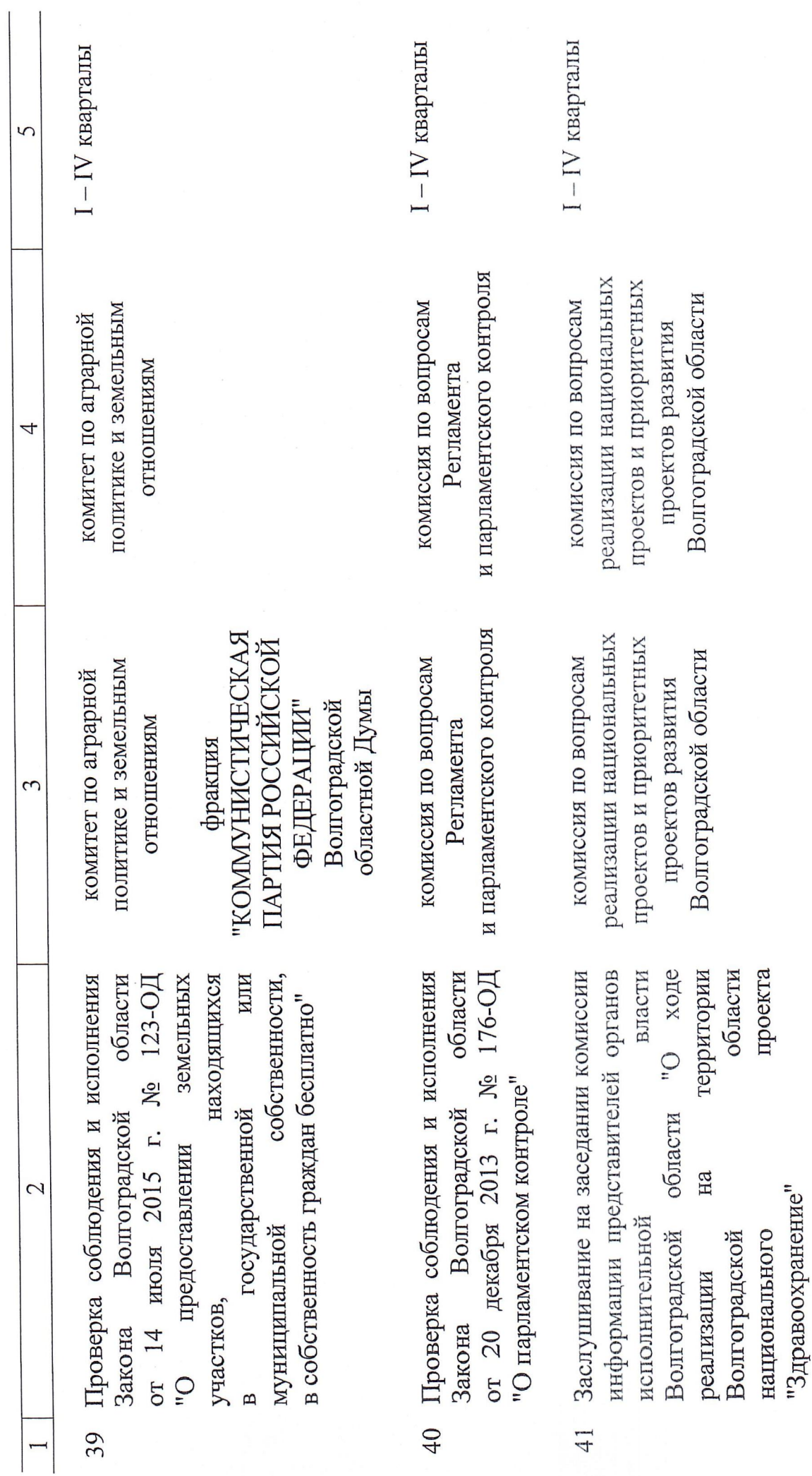

 $\ddot{\phantom{0}}$ 

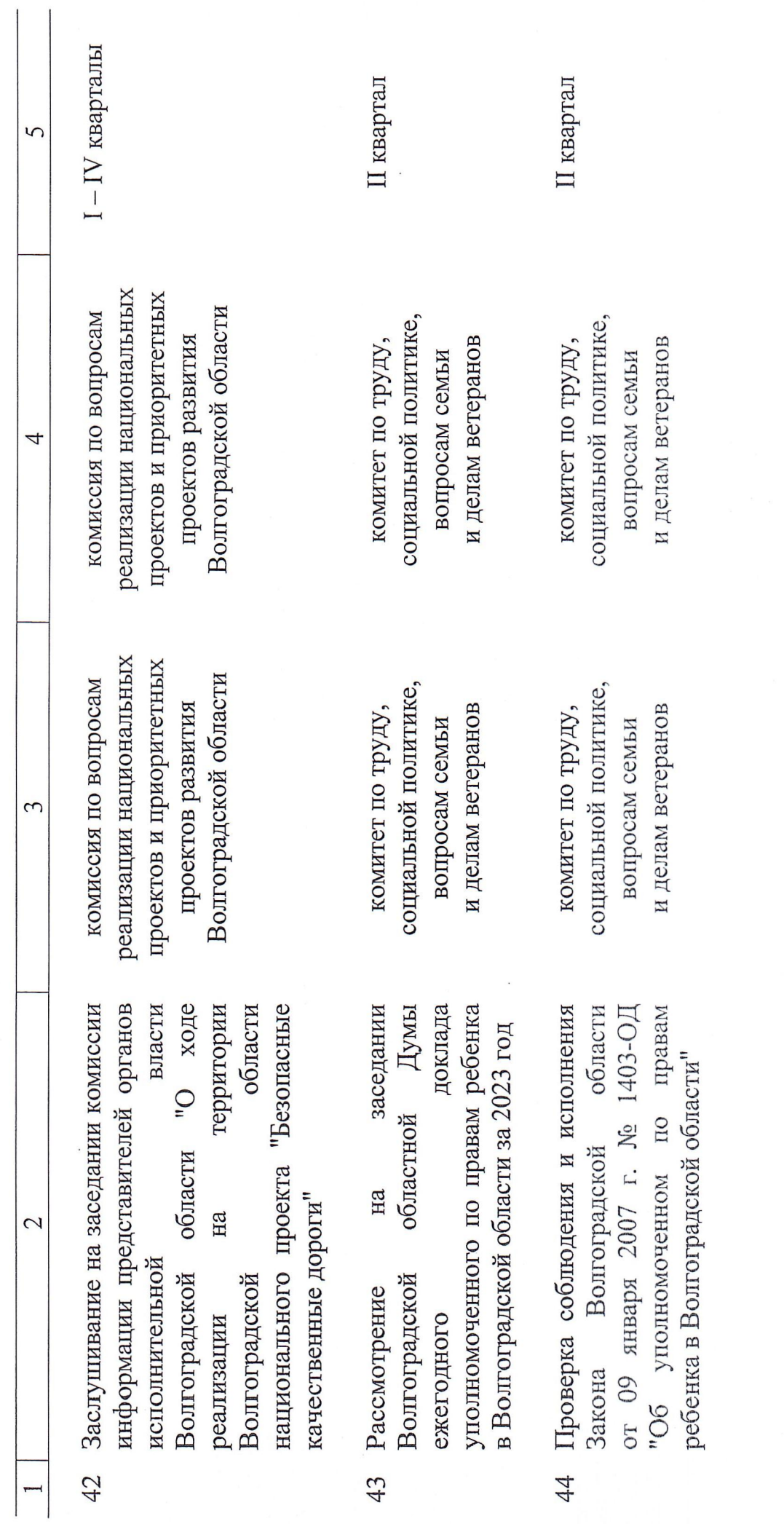

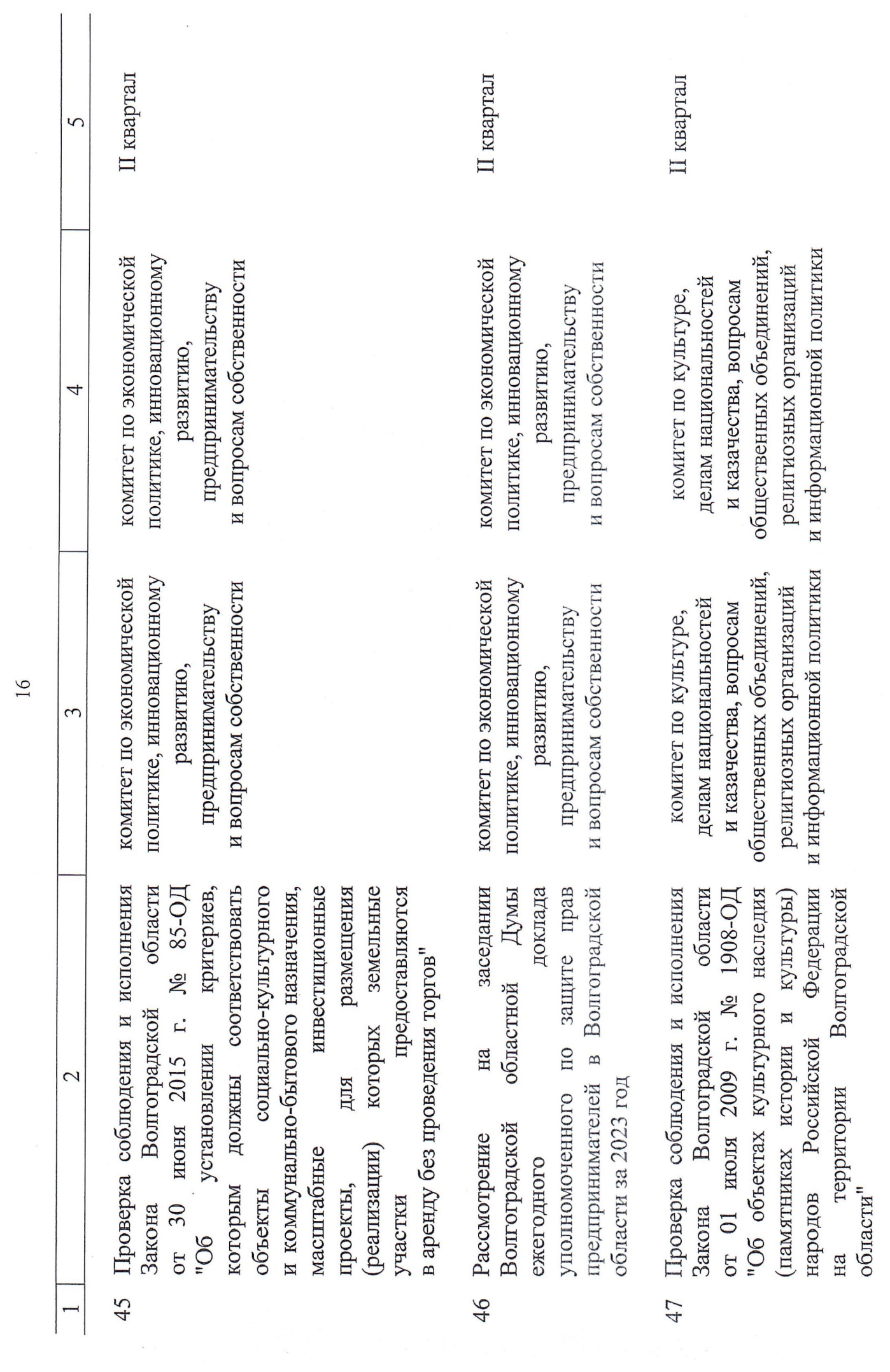

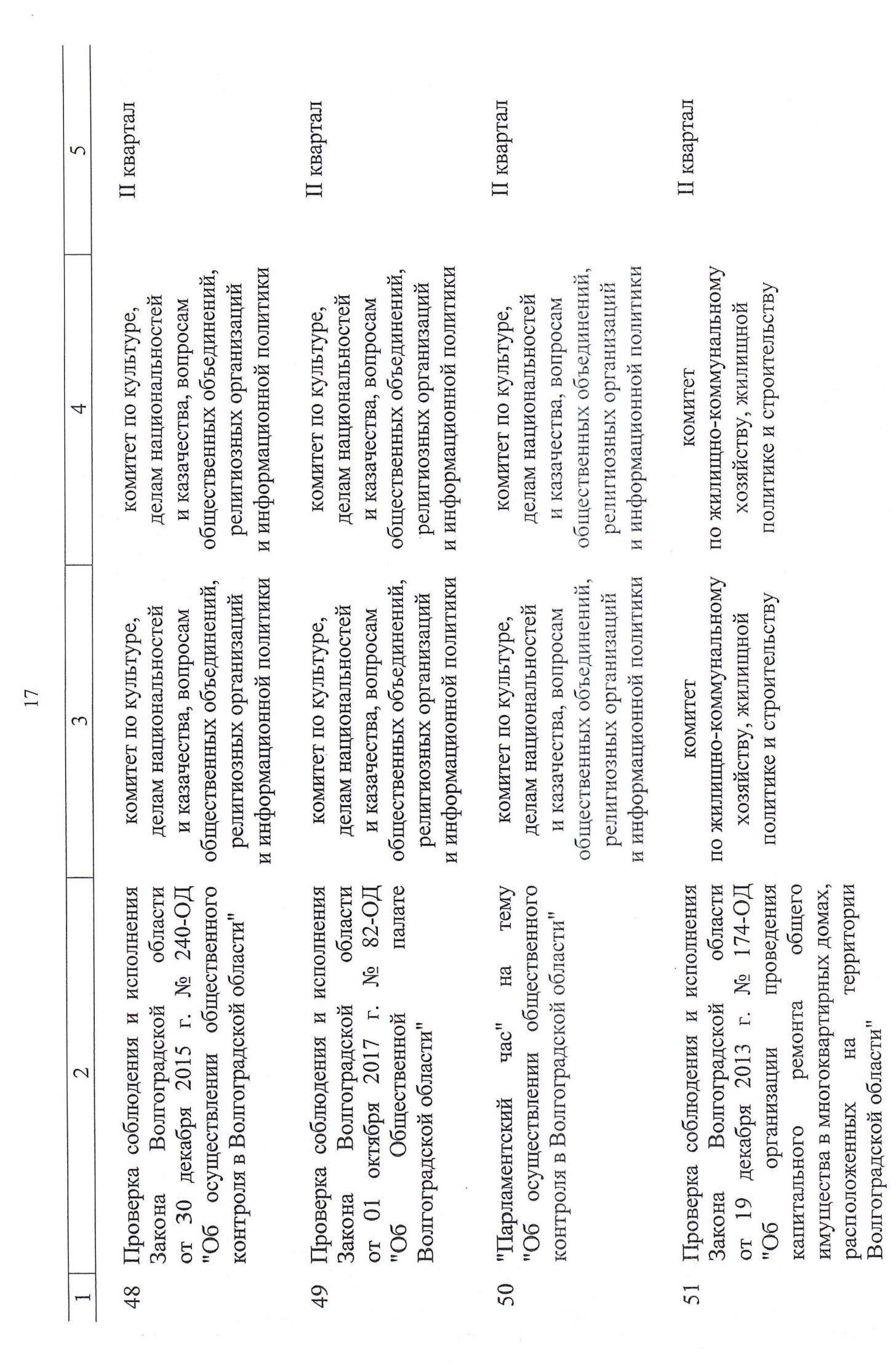

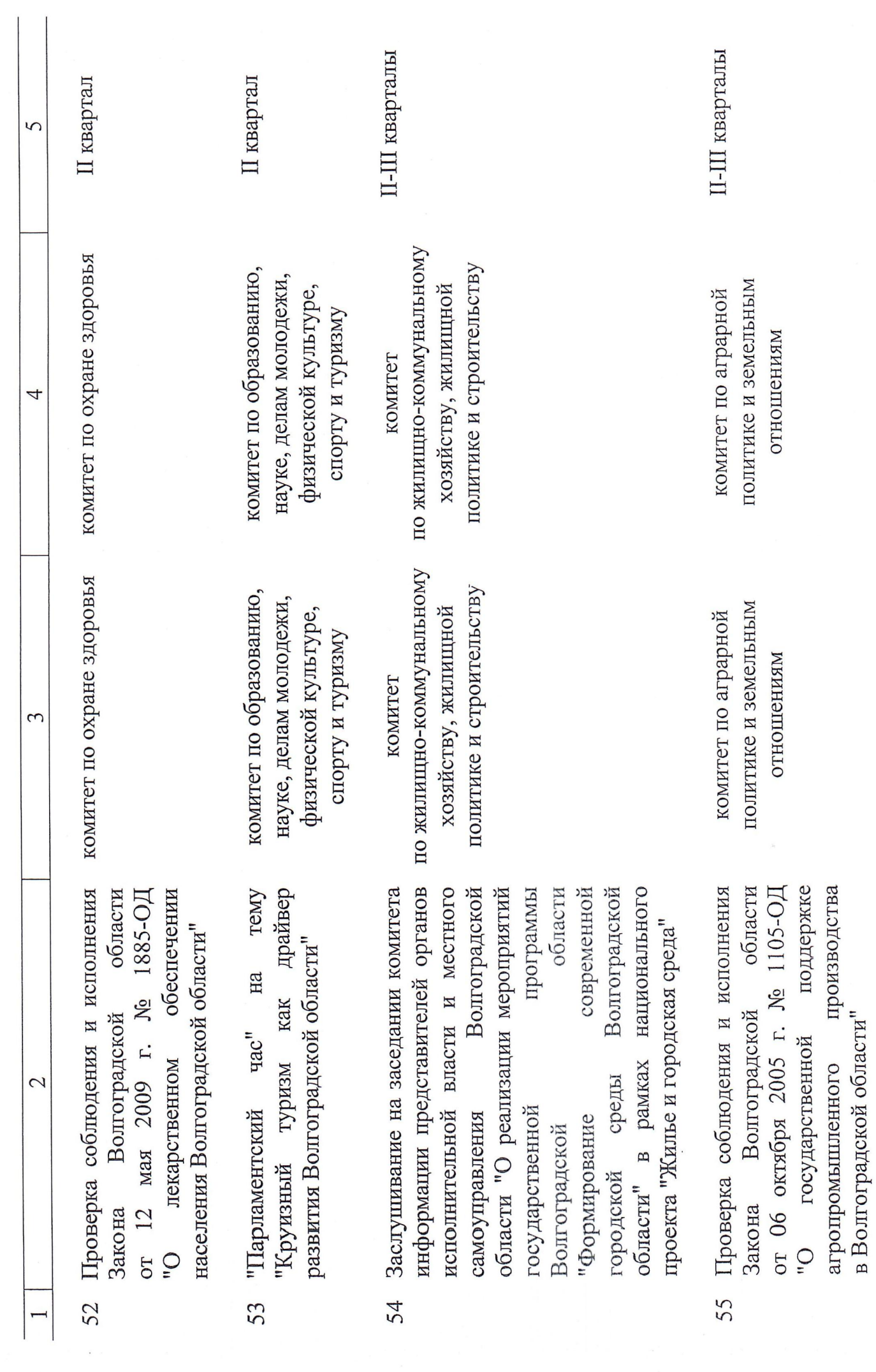

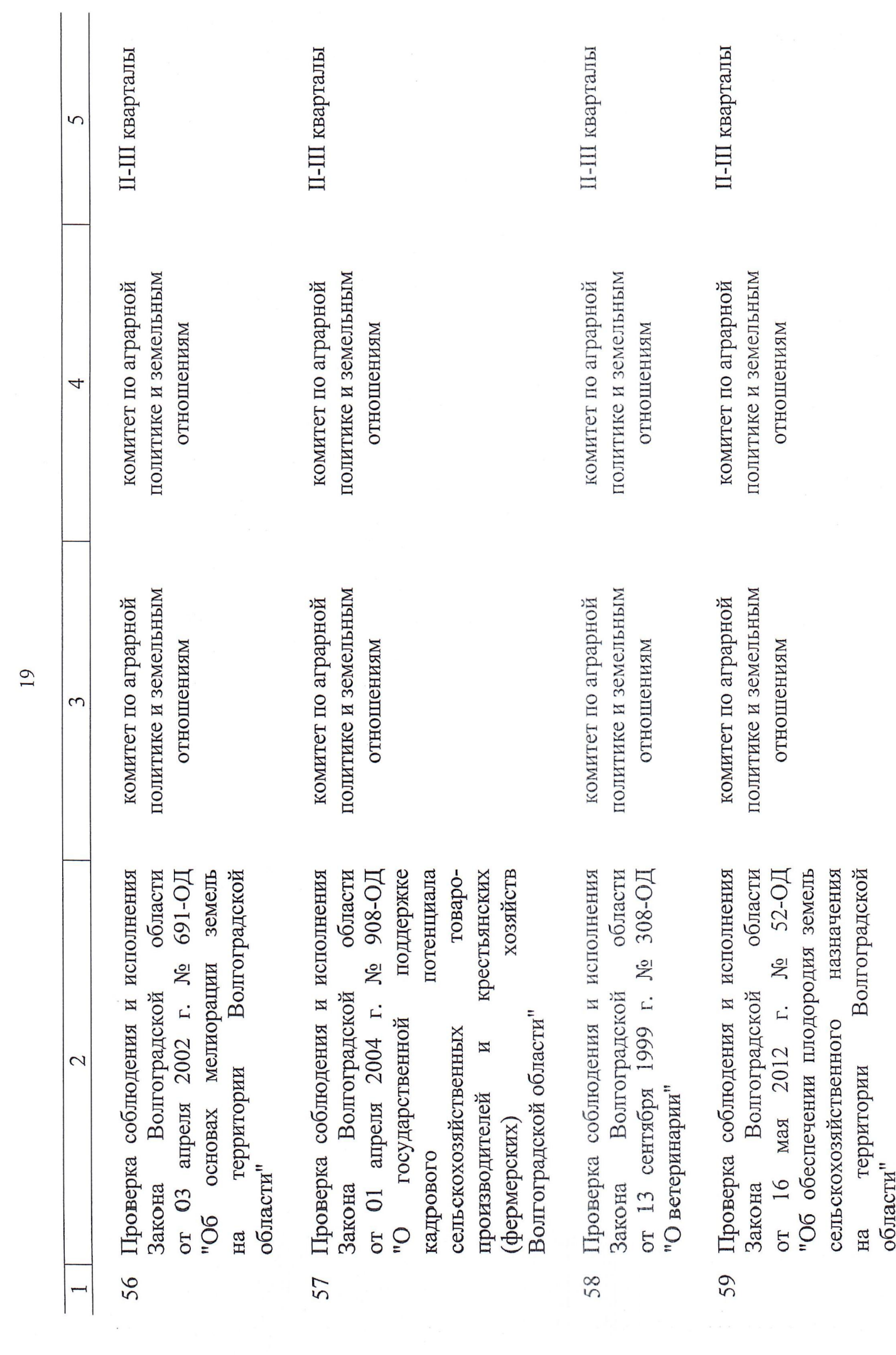

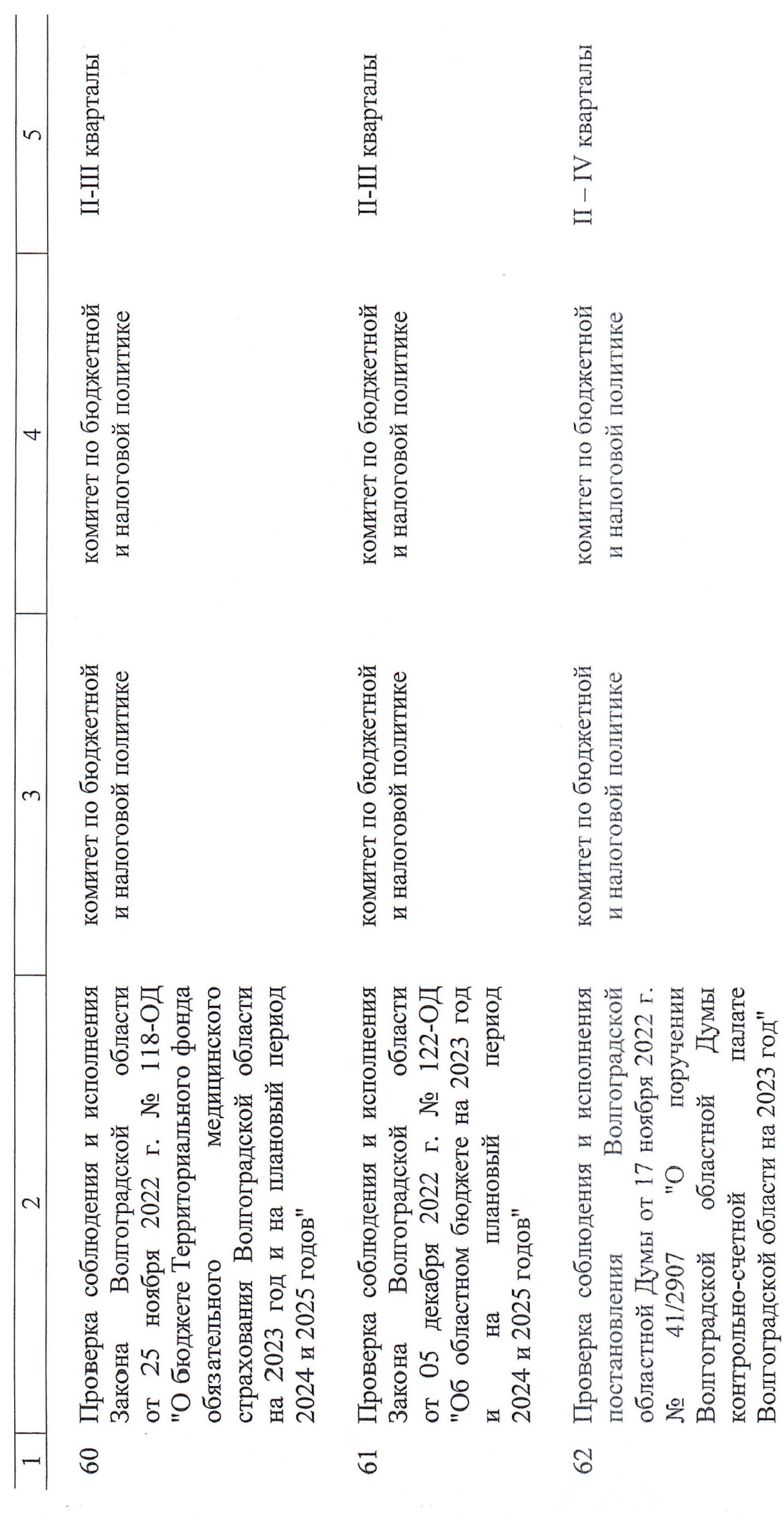

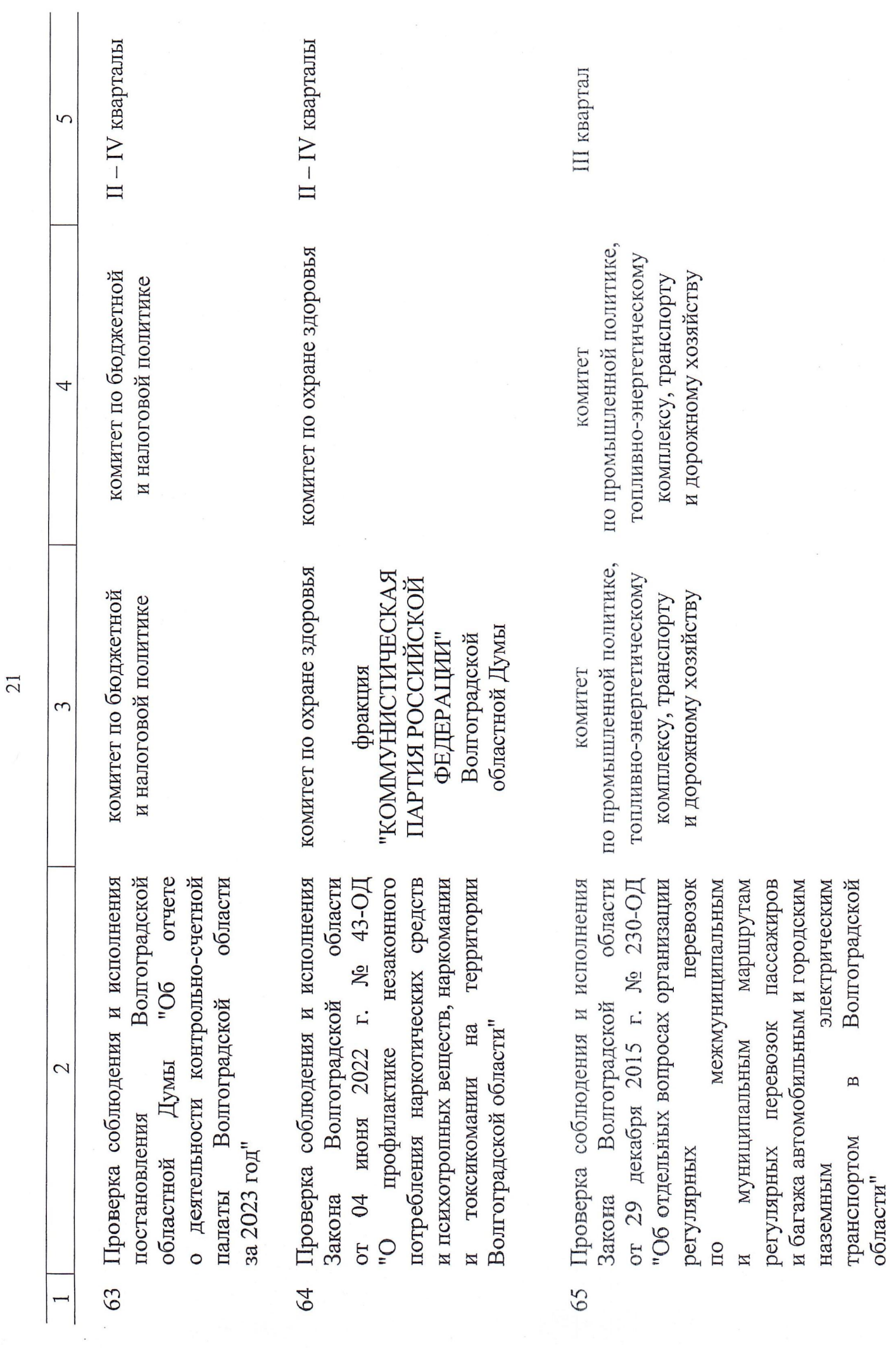

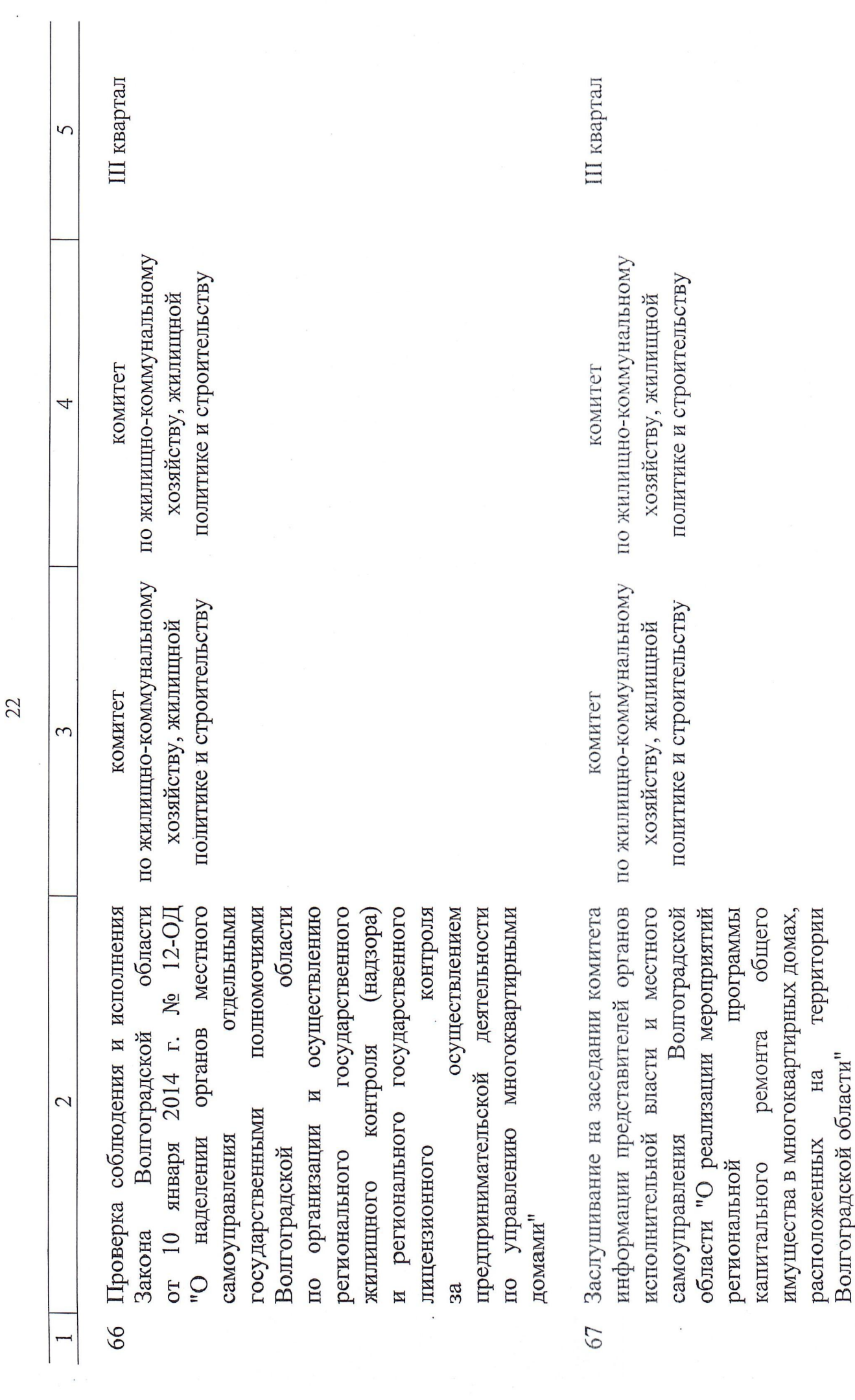

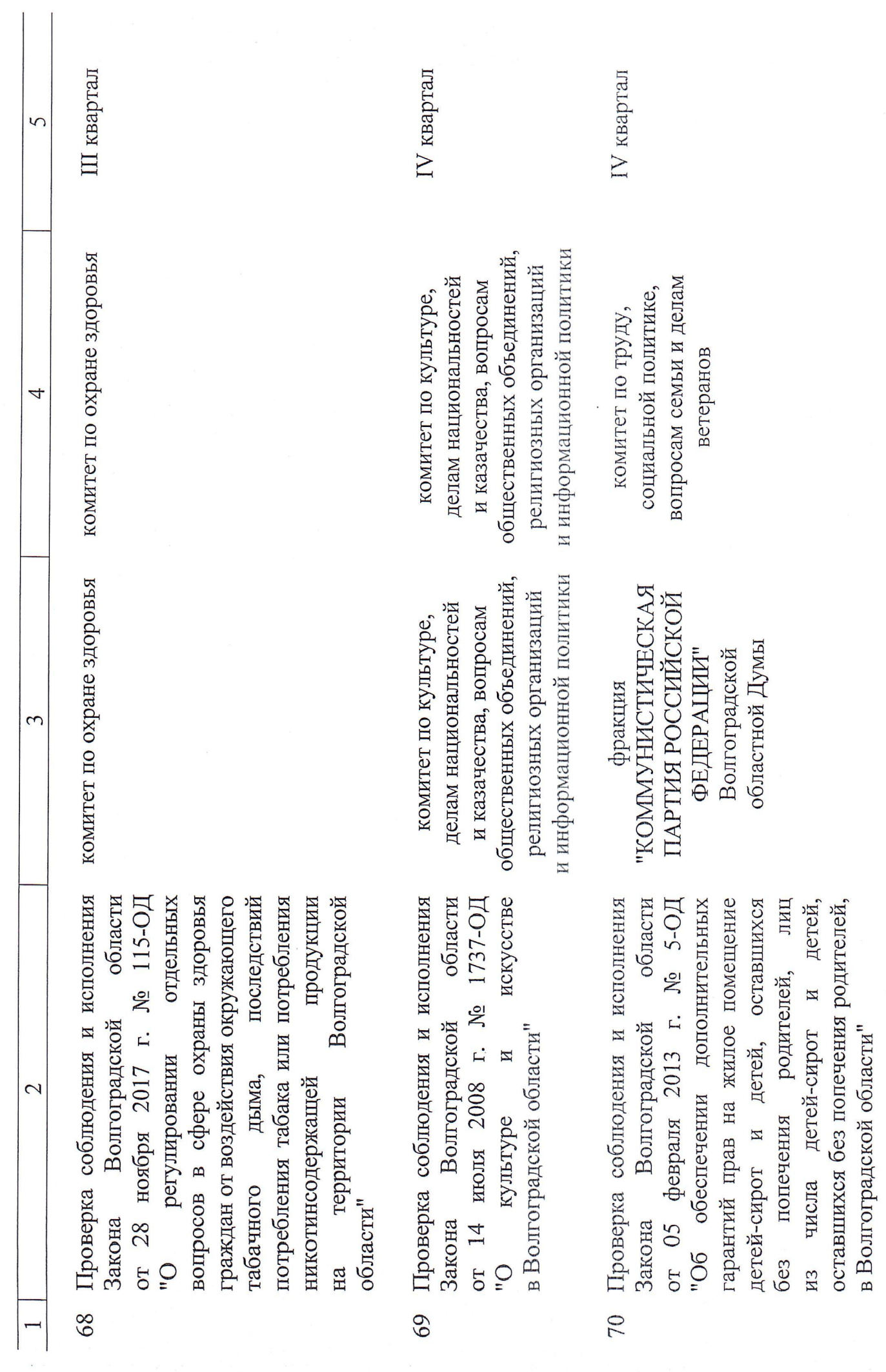

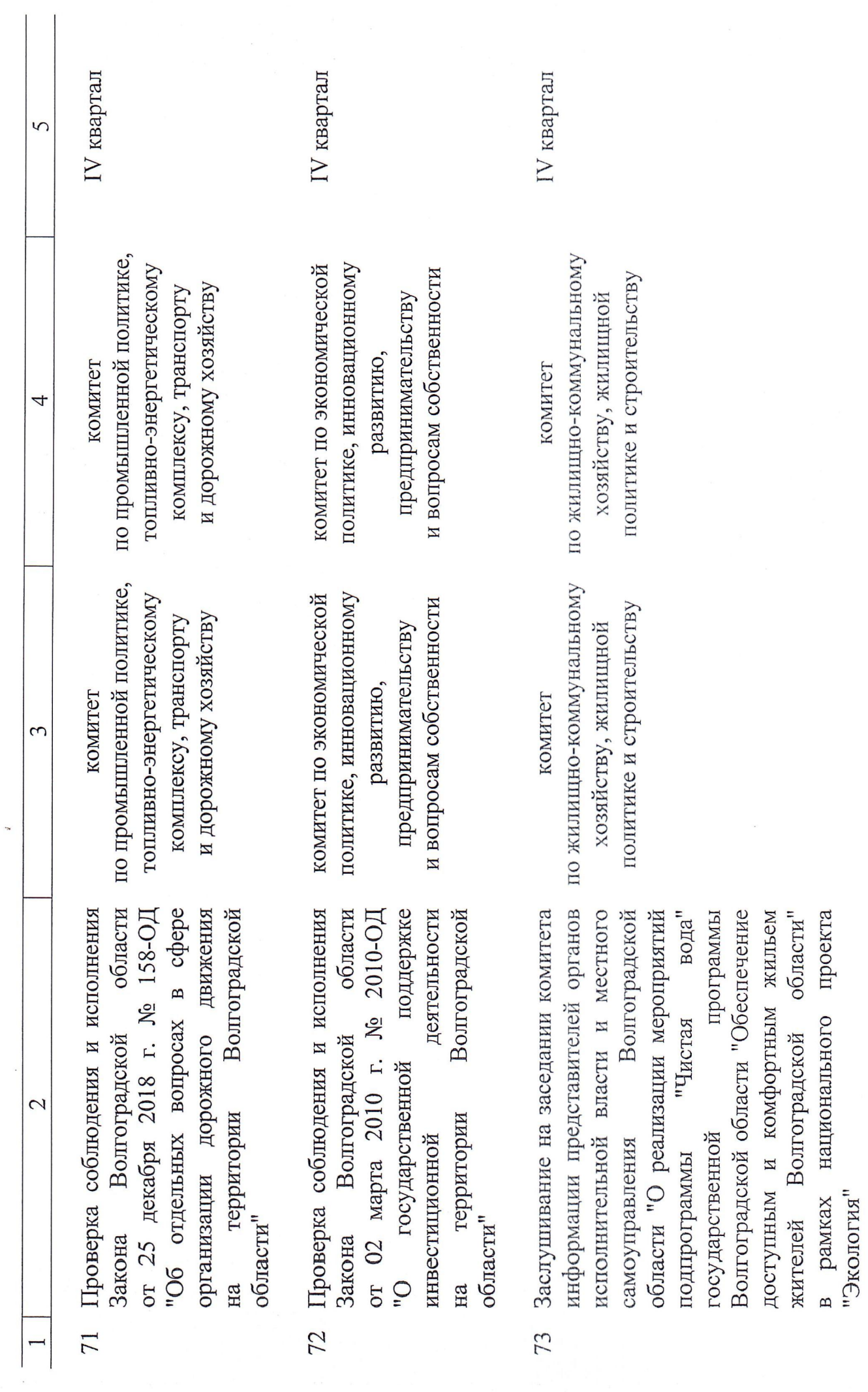

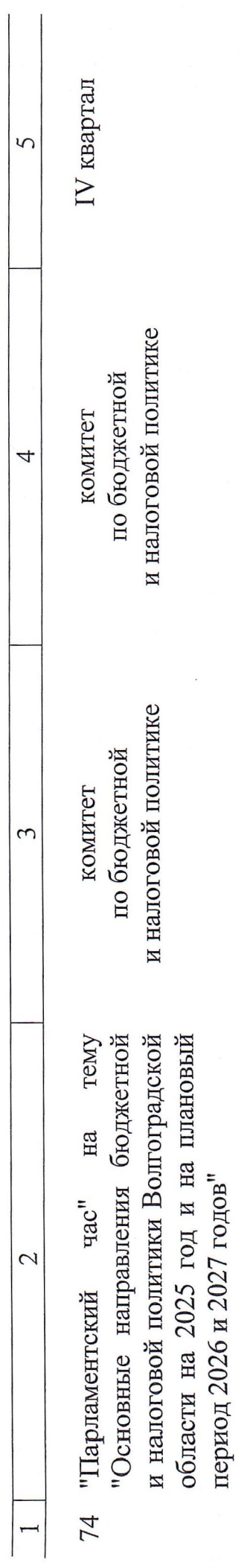

dok3620-2